# Adobe Creative Cloud: Personal Devices

Last Modified on 05/02/2024 2:13 pm EDT

This article pertains to **Adobe Creative Cloud products** on **personal** devices. For access on College computers, see Adobe Creative Cloud: College [Computers](http://lits.knowledgeowl.com/help/adobe-creative-cloud-college-computers).

**Warning:** You must be a **full-time Faculty or Staff** to access Adobe products on a personal device.

## **What is Creative Cloud (CC)?**

Creative Cloud is Adobe's **suite of productivity software** which includes: Photoshop, Premiere, Lightroom, and more.

**Note:** You can learn more at Adobe [Creative](https://www.adobe.com/creativecloud.html) Cloud ...

### **Install Adobe CC software**

- 1. Open **Google Chrome**
- 2. Navigate to Adobe's [Creative](https://creativecloud.adobe.com/) Cloud Portal<sup>[1]</sup>
- 3. Enter your **College email address** and click **Continue**
- 4. Login with your **College email** and **password**
- 5. Click **View all**

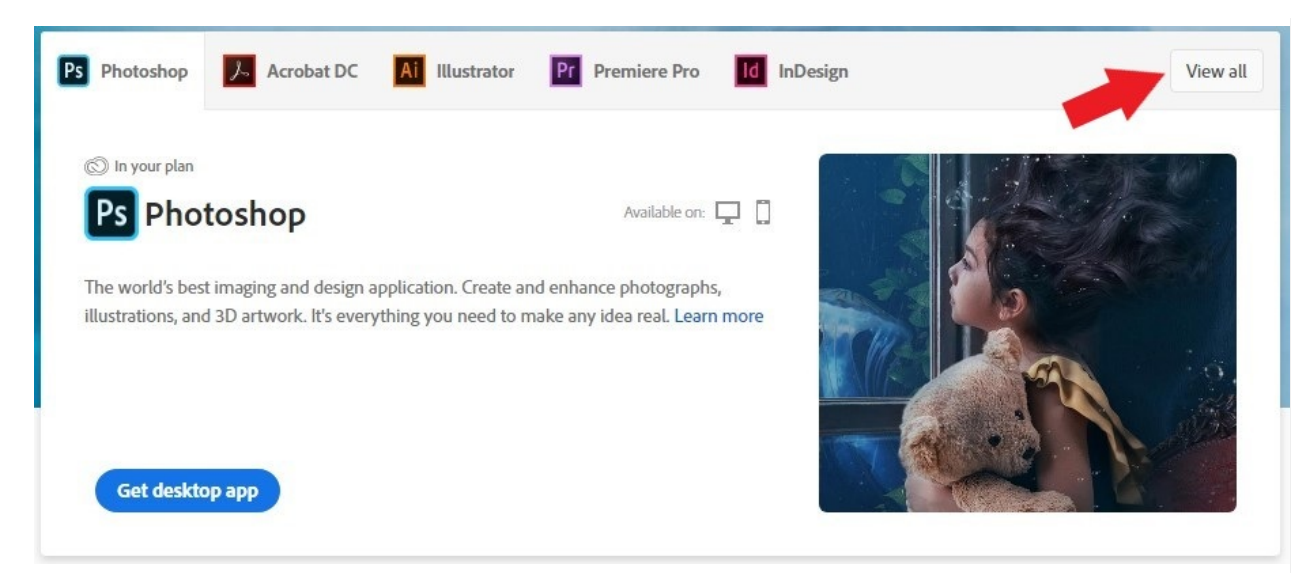

6. Find your desired application and click **Install**

**Attention:** If you want to install **multiple applications**, LITS highly recommends installing **Adobe Creative Cloud** first. Adobe Creative Cloud can install any available Adobe product and keeps them up-to-date!

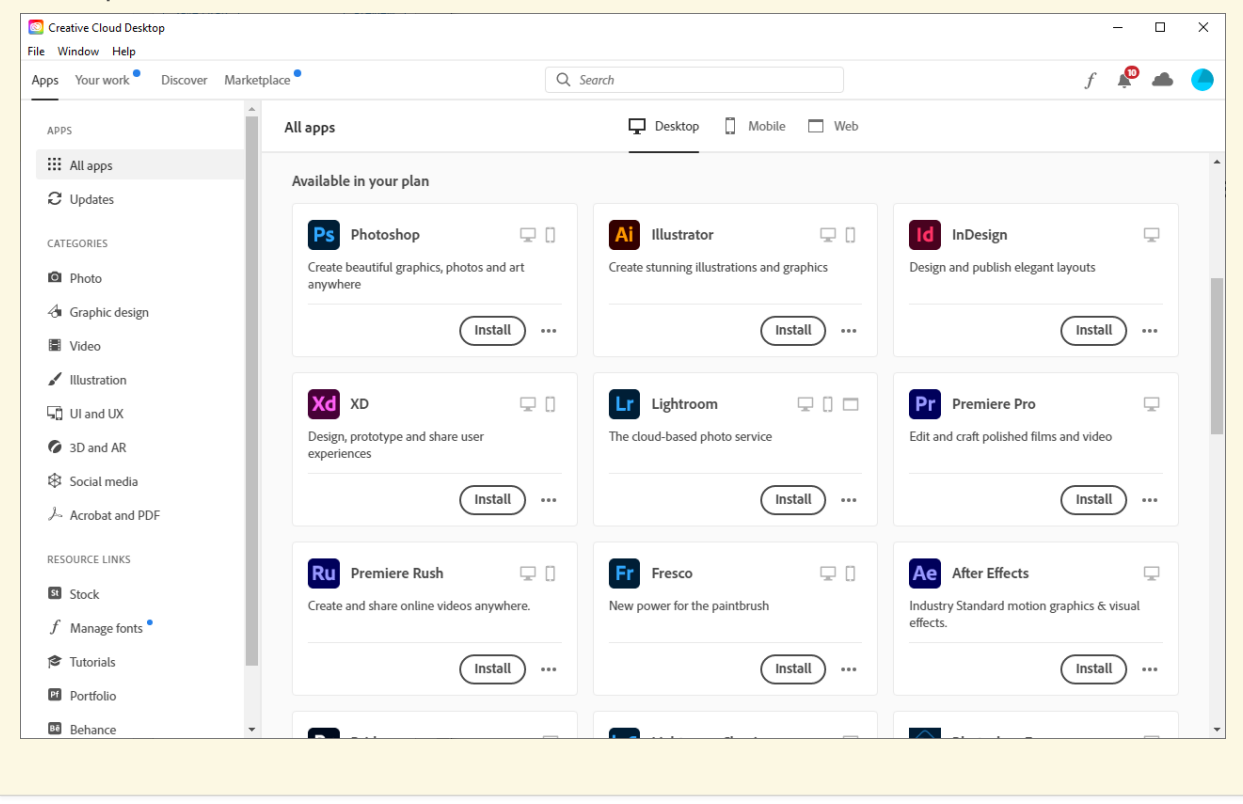

#### **Update Adobe CC software**

#### If Adobe Creative Cloud **is installed**...

**Windows ()**

**macOS ()**

#### If Adobe Creative Cloud **isn't installed**...

- 1. Open the application you'd like to update
- 2. In the top-left corner, click **Help**
- 3. Click **Check for Updates**
- 4. Follow the **on-screen steps** to download and install the latest updates

## **Questions?**

If you have any additional questions or problems, don't hesitate to reach out to the**Help Desk**!

**Phone:** 610-526-7440 | [Library](https://www.brynmawr.edu/inside/offices-services/library-information-technology-services/hours) and Help Desk hours **Email:** help@brynmawr.edu | [Service](https://td.brynmawr.edu/TDClient/Requests/ServiceDet?ID=201) catalog **Location:** Canaday Library 1st floor